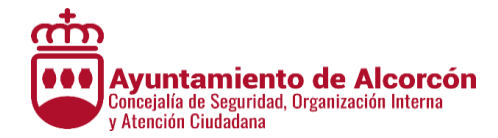

## **INSTRUCCIONES DEL EXAMEN PARA BOLSAS DE TRABAJO PARA EL AYTO. DE ALCORCÓN**

**DESDE ESTE MOMENTO NO PODRÁ TENER AL ALCANCE PERSONAL NI MANTENER CONSIGO NINGÚN DISPOSITIVO ELECTRÓNICO (MÓVIL, RELOJ INTELIGENTE, TABLETA…). LA UTILIZACIÓN O TENENCIA DE CUALQUIER DISPOSITIVO SUPONDRÁ SU EXCLUSIÓN DEL EXAMEN Y SU EXPULSIÓN DEL RECINTO**

- Sobre la silla únicamente deberá tener: un bolígrafo negro o azul, la Hoja Oficial de Examen y esta hoja de instrucciones. El resto de sus pertenencias debe quedar en el suelo.
- El examen que va a realizar consta de 22 preguntas. De la 1 a la 20 constituyen el examen y la 21 y 22 son preguntas adicionales que se utilizarán si alguna de las veinte primeras quedasen invalidadas.
- El tiempo para realizar el examen será de **20 MINUTOS.**
- Cada respuesta contestada correctamente suma 0,5 puntos, la contestada erróneamente resta 0,25 puntos y la no contestada no puntúa.
	- PREGUNTA CORRECTA: + 0,5 PUNTOS
	- PREGUNTA INCORRECTA: 0,25 PUNTOS
	- PREGUNTA SIN CONTESTAR: 0 PUNTOS

**SÓLO SUPERARÁN ESTA FASE LAS PERSONAS QUE OBTENGAN UNA NOTA DE, AL MENOS, 5 PUNTOS**

 Familiarícese con la Hoja Oficial de Examen. Lea detenidamente las instrucciones que aparecen en su parte trasera pero no escriba nada sobre ella hasta que se lo indiquen.

Este ejemplar tiene dos partes:

- o La delantera, que se divide en dos zonas:
	- $\checkmark$  Izquierda: donde tendrá que introducir sus datos personales (nombre, apellidos, firma y DNI)
	- $\checkmark$  Derecha: donde tendrá que anotar sus respuestas al examen en las columnas que van de las casillas 1 a la 22.
- o La trasera, de color amarillo, es un autocopiativo que se le entregará cuando finalice el examen.

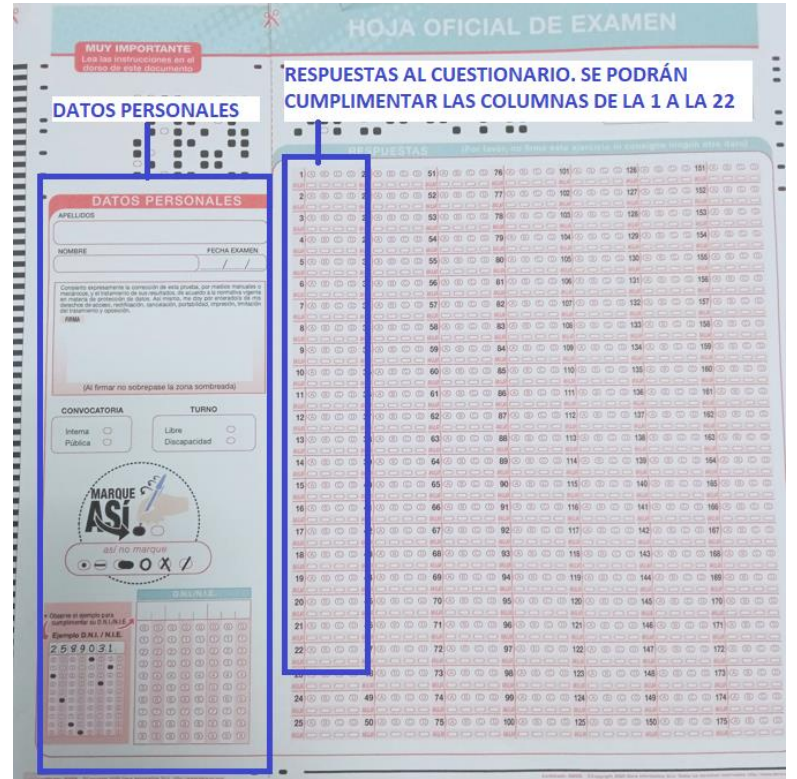

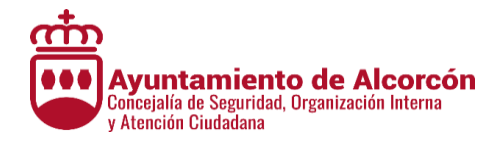

A continuación, se le entregará una hoja con las preguntas a contestar en la Hoja de Examen.

**IMPORTANTE: CUANDO LE ENTREGUEN LA HOJA DE PREGUNTAS, COLÓQUELA DEBAJO DE LA HOJA OFICIAL DE EXAMEN, YA QUE SU CONTENIDO NO DEBERÁ QUEDAR A LA VISTA HASTA QUE EL TRIBUNAL INDIQUE EL COMIENZO DEL EJERCICIO.** 

## **REALIZACIÓN DEL EXAMEN**

- Cuando comience el tiempo podrá proceder a leer la hoja de preguntas y a contestar en la Hoja de Examen. Una vez finalizado el tiempo, debe dejar el bolígrafo encima de la mesa y no podrá seguir escribiendo.
- Las respuestas a las preguntas deberá marcarlas en la Hoja Oficial de Examen, en las casillas de la 1 a la 22 de la parte de respuestas.
- Para marcar las respuestas tenga en cuenta:
	- Para cada pregunta hay dos líneas de respuesta, una con las opciones A-B-C-D y otra con las casillas en blanco.

## **MARQUE SU RESPUESTA EN LA PRIMERA LÍNEA, RELLENANDO LA CASILLA DE LA LETRA DE LA OPCIÓN QUE CONSIDERE CORRECTA**

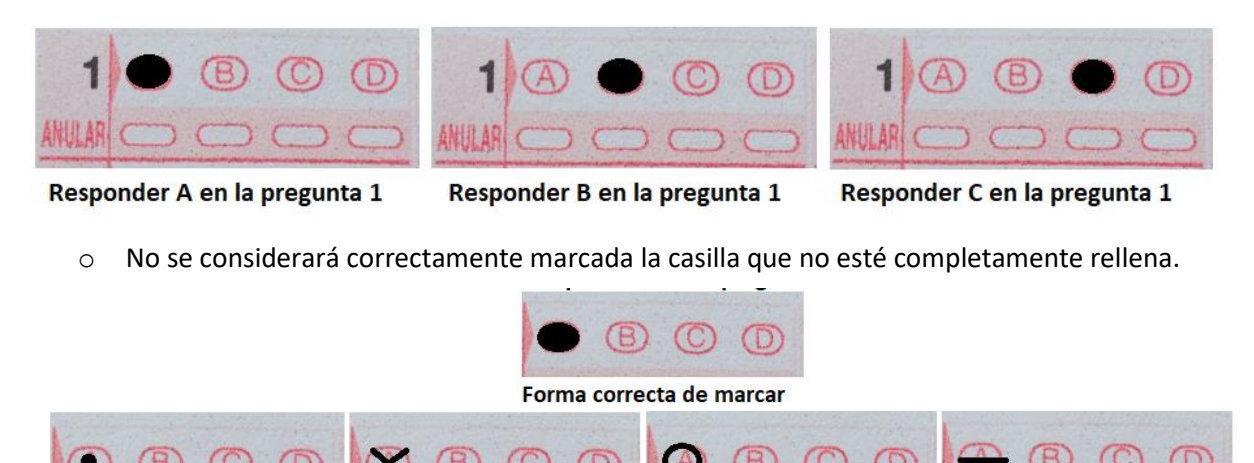

Formas incorrectas de marcar

## **EQUIVOCACIONES Y ERRORES**

Se utilizará la segunda línea de respuesta (denominada ANULAR), con casillas más pequeñas y alargadas. Para ello:

- 1. Rellene en esa segunda línea bajo la casilla que quiere anular.
- 2. Si quiere marcar otra respuesta, hágalo en la primera línea.

Ejemplo. Se ha respondido A en la pregunta 28. Se quiere anular la respuesta A y se quiere marcar como correcta la B.

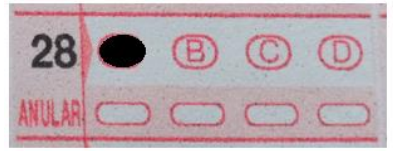

Marcado incorrecto de la A

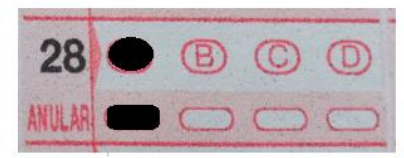

Paso 1. Marcar en la línea ANULAR la casilla bajo la A

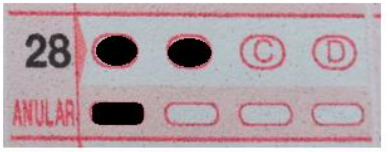

Paso 2. Marcar la respuesta B